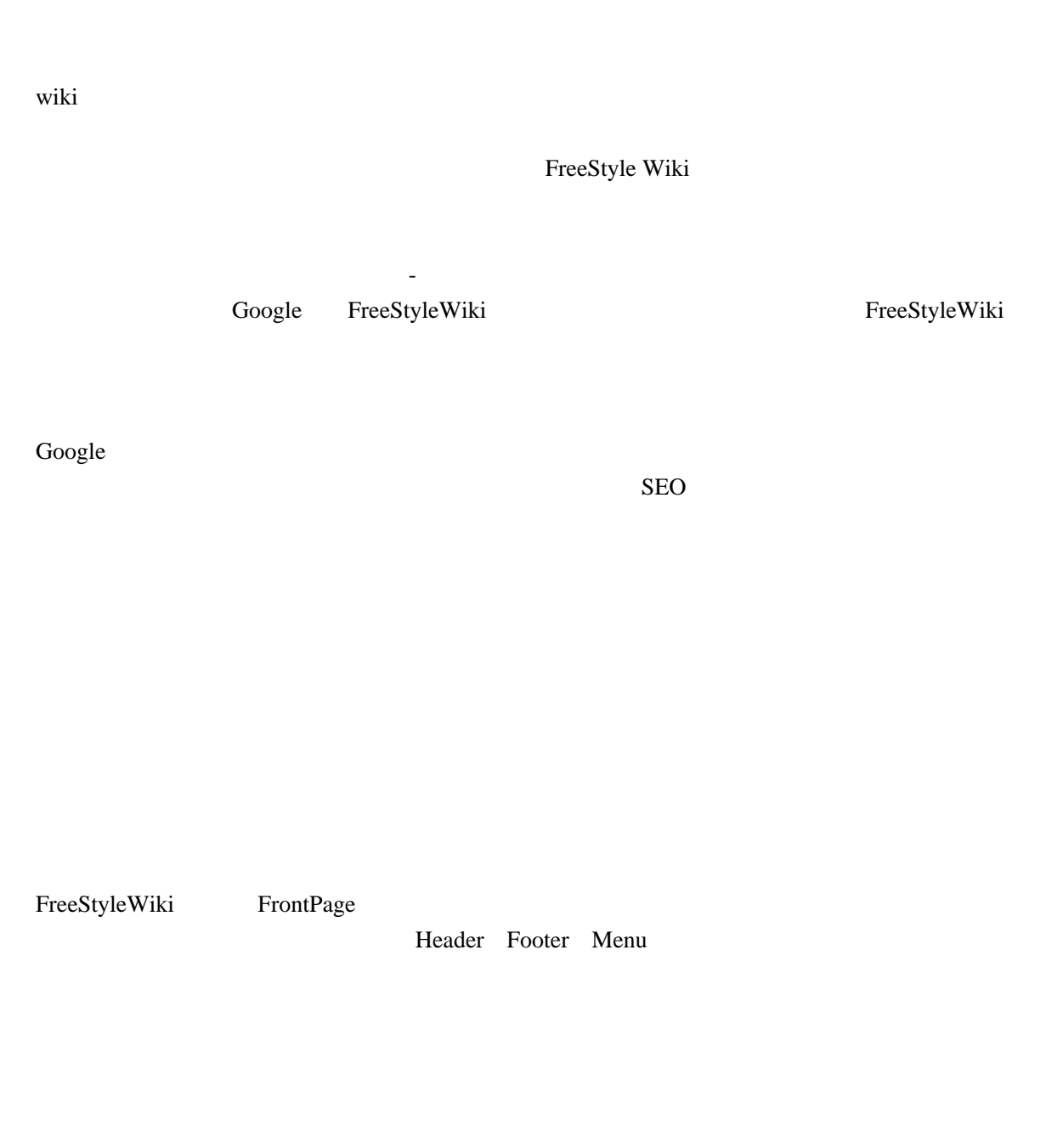

default default default  $\sim$ 

Wiki

<u>Nenus and the News American in the News American state</u> menu and the Menu of  $\mu$  and  $\mu$  and  $\mu$  and  $\mu$  and  $\mu$  and  $\mu$  and  $\mu$  and  $\mu$  and  $\mu$  and  $\mu$  and  $\mu$  and  $\mu$  and  $\mu$  and  $\mu$  and  $\mu$  and  $\mu$  and  $\mu$  and  $\mu$  and  $\mu$  and  $\mu$  and  $\mu$  and  $\mu$  and  $\mu$ 

| FrontPage]] !!! メニュー  $\star$  $*$ I CT  $\blacksquare$  $\star$  $\star$  $\star$ 

 $M$ enu

 $M$ enu  $M$ enu  $M$ enu  $M$ enu  $M$ enu  $M$ enu  $M$ 

[[ | FrontPage]] {{search}} !!! メニュー  $\star$  $*$ I CT  $\blacksquare$  $\star$  $\star$  $\star$ !!! *!!! <sub>"</sub> The second was the second*  $\{\{\text{access } 5, v\}\}\$ 

search wiki

access  $5$ , v

Header **Music** 

ート Header 2000 moder 2000 moder 2000 moder 2000 moder 2000 moder 2000 moder 2000 moder 2000 moder 2000 moder

Framework Header and American countine and the settlement of the settlement of the settlement of the settlement of the settlement of the settlement of the settlement of the settlement of the settlement of the settlement of

 $\{$  (outline)  $\}$ 

**The Second Second Second Second Second Second Second Second Second Second Second Second Second Second Second Second Second Second Second Second Second Second Second Second Second Second Second Second Second Second Second** 

Footer **Footer** files attach

 {{attach nolist}} {{files}}

wiki under wiki extensive wiki under the state wiki under the state with the state of  $\alpha$ 

 $\{\{category \} \}$ 

**ICT** 

 $2$ 

{{category ICT}}

 $({\text{category}} \t}$ 

 $({\text{category}} \t}$  , , 月 , 火 , 水 , 木 , 金 , 土 ,1,2D, ,2C,2G, ,2G ,2,2A, , ,2C,2F,2B ,3,2H, ,2E,2E,2H ,4,2B, , , , ,2F ,5, , , 土 ,2D,2A  $,6,$  ,  $,$   $,$   $,$   $,$  $7, 7, \ldots, \ldots, \ldots$ 

 $\begin{bmatrix} 1 & 1 \end{bmatrix}$ 

 $\overline{c}$ 

{{category  $1, 2...}$ }}

 $\frac{1}{2}$ 

FrontPage

 $({\text{category } ICT, \qquad })$ 

ОСТ, дека и поставляют по том, что не на стала на точки в стала на точки и достата на точки в стала на точки и<br>В селото на точки в стала на точки в стала на точки в стала на точки в стала на точки в стала на точки в стала

 {{category ICT}}  $\{$ (category }}  $\{ \text{category} \qquad , \qquad , \qquad , \ldots , \text{nol ink} \}$ 

nolink

 $M$ enu

**Menu** 

[[ | FrontPage]] {{search}} {{category\_list}} !!! アクセスの多いページ  $\{\{\text{access } 5, v\}\}\$ 

to the Menu when the state of the Menu when the state  $\mathcal{M}$  end to the state of the state of the state of the state of the state of the state of the state of the state of the state of the state of the state of the state

[[ | FrontPage]] {{search}}

これによって、「授業」カテゴリと「ICT」カテゴリの順番が変わり、「授業」が先、「ICT」が後

 $M$ enu  $M$ 

す。しかし余り長い名前ではページの先頭に太く大きな文字が主張しすぎます。また URL とし

FreeStyleWiki

 $255$ 

 $2008$ 

 $\overline{1.2}.$ Windows でんしゅうしゅうしゅぎょうかいしゃ

wiki そのものの閲覧がログインユーザのみ許可しているサイトにおいては、トップページ FrontPage

FrontPage Google Google **Google** 

wiki wiki objects to the contract of the contract of the contract of the contract of the contract of the contract of the contract of the contract of the contract of the contract of the contract of the contract of the contr

 $\ddot{\text{wiki}}$ 

wiki Menu

!!![[Test Wiki|FrontPage]]

<u>ICT</u> is a strategies of the strategies of the strategies of the strategies of the strategies of the strategies of the strategies of the strategies of the strategies of the strategies of the strategies of the strategies of

 {{category ICT}} ICT THE ICT LET {{category\_list ICT}}

[FreeStyleWiki](http://koitaro.fswiki.com/wiki?page=FreeStyleWiki+%C6%FE%CC%E74) 4